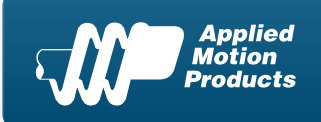

Applied Motion Products, Inc. 404 Westridge Dr. Watsonville, CA 95076, USA

1-800-525-1609 Tel (831) 761-6555 Fax (831) 761- 6544

#### Product Datasheet

*www.Applied-Motion.com*

# *SVAC3-Q-E220*

#### *Q Programmable Servo Drive w/ Ethernet*

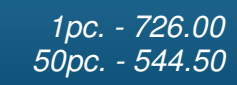

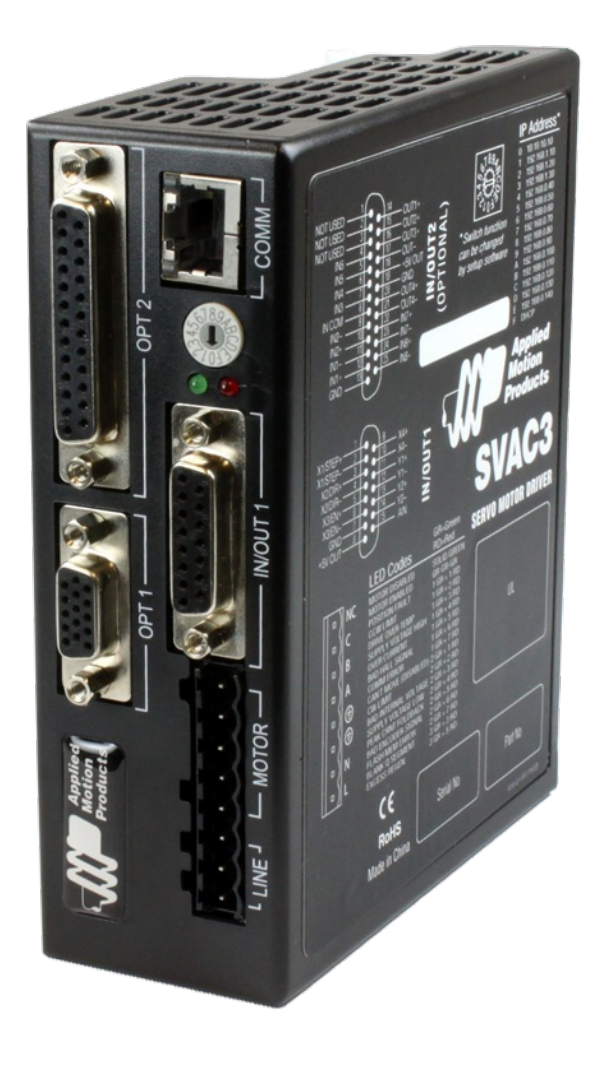

#### *Product Features*

- *Programmable digital servo drive in a compact package*
- *DSP-based current control*
- *Operates from 220 VAC*
- *Provides motor current up to 1.8 A rms continuous, 3.75 A rms peak*
- *Fast 10/100 Ethernet for programming and communications*
- *744 lines of stored Q program capability*
- *Math calculations using analog and digital parameters*
- *Supports all SVAC3-S control modes as well*
- *UDP & TCP support*
- *12 digital inputs, 6 digital outputs, all optically isolated*
- *1 analog input, +/-10 volt range*
- *Jerk filter for S-curve acceleration ramps*

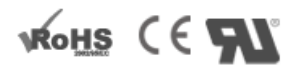

#### **Description**

The SVAC3-Q-E220 is a compact and cost-effective servo drive that is compatible with a variety of servo motors and a great choice for many OEM applications. Its all-digital design and DSP-based current control allow for smooth motion and a quick response from the specially matched set of Applied Motion motors available with it. Power to the drive comes from single-phase 220 VAC and the drive can output up to 1.8 A rms continuous, 3.75 A rms peak to the servo motor. The drive also has built-in protection features like over-voltage, over-temperature, and over-current, which prevent damage to the drive while running in adverse conditions.

The SVAC3-Q-E220 can operate in all of the same control modes as a SVAC3-S drive (analog torque/velocity, pulse & direction, streaming commands), plus it has the ability to run stand-alone Q programs stored in non-volatile memory. Q programs are created using the *Q [Programmer™](http://www.applied-motion.com/products/software/q-programmer)* software, and provide multi-tasking, math functions, conditional processing, data register manipulation, and more features in a robust yet simple text-based programming language. Initial setup of the drive, including selecting the control mode, tuning the servo motor and configuring the drive is done with the *Quick [Tuner™](http://www.applied-motion.com/products/software/quick-tuner)* software.

For connecting to external devices such as limit switches, proximity or photoelectric sensors, PLC I/O, lamps, and other devices, the drive comes with 12 digital inputs, 6 digital outputs, and 1 analog input. The drive also features an Ethernet port for configuration and communications. The Ethernet port is fast 10/100 Mbit, and the drive supports both TCP and UDP communication protocols.

This servo motor drive is UL Recognized (File No. E332730), CE approved, and RoHS compliant.

**Specifications** 

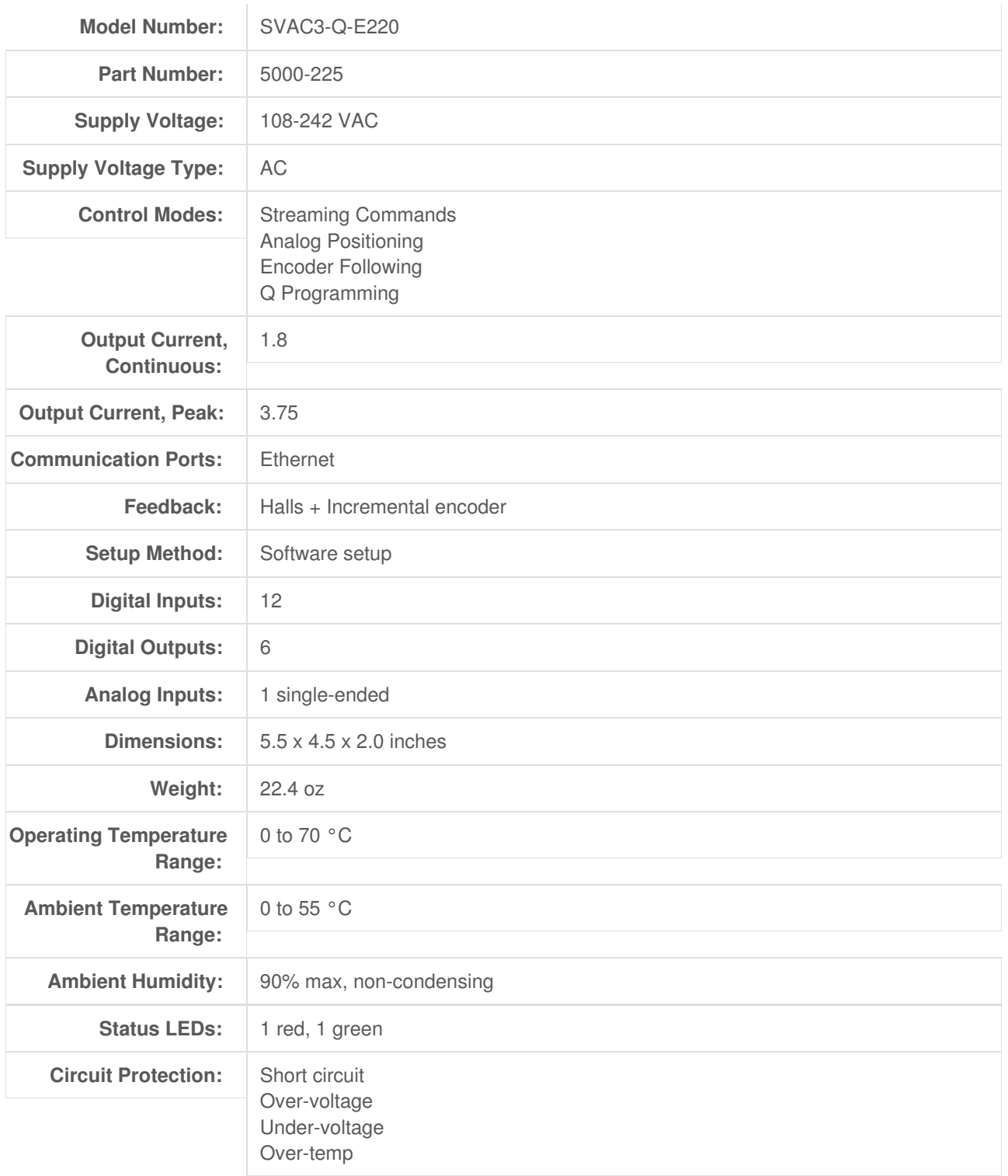

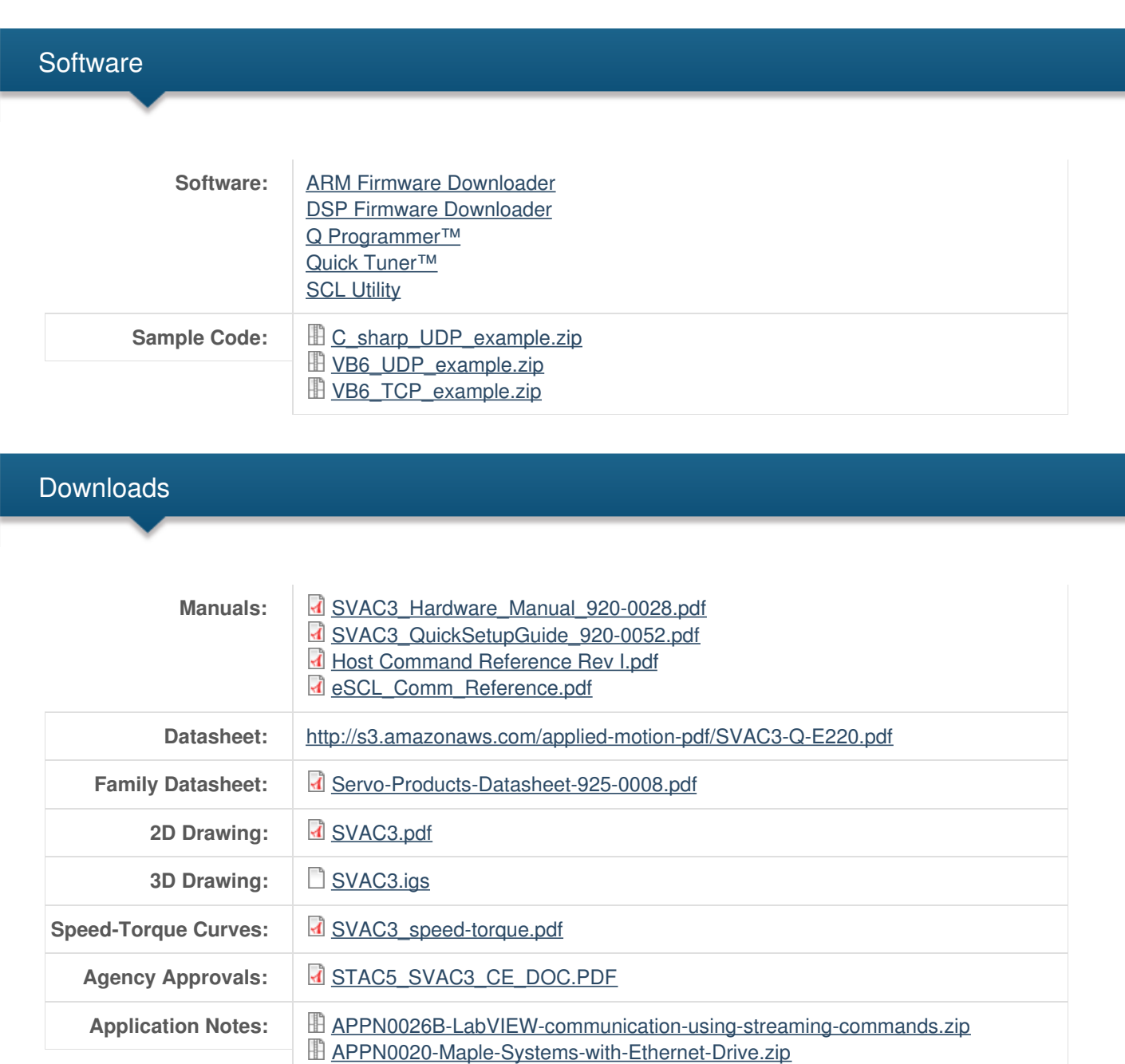

## Pricing

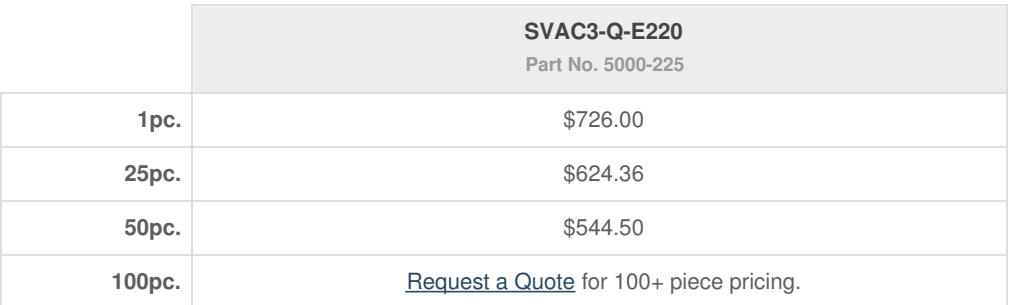

[APPN0019\\_Analog-positioning-using-Q-program.zip](http://www.applied-motion.com/sites/default/files/APPN0019_Analog-positioning-using-Q-program.zip) [APPN0016\\_Simple-25-pin-mating-connections.pdf](http://www.applied-motion.com/sites/default/files/APPN0016_Simple-25-pin-mating-connections.pdf)

### **Mechanical Outline**

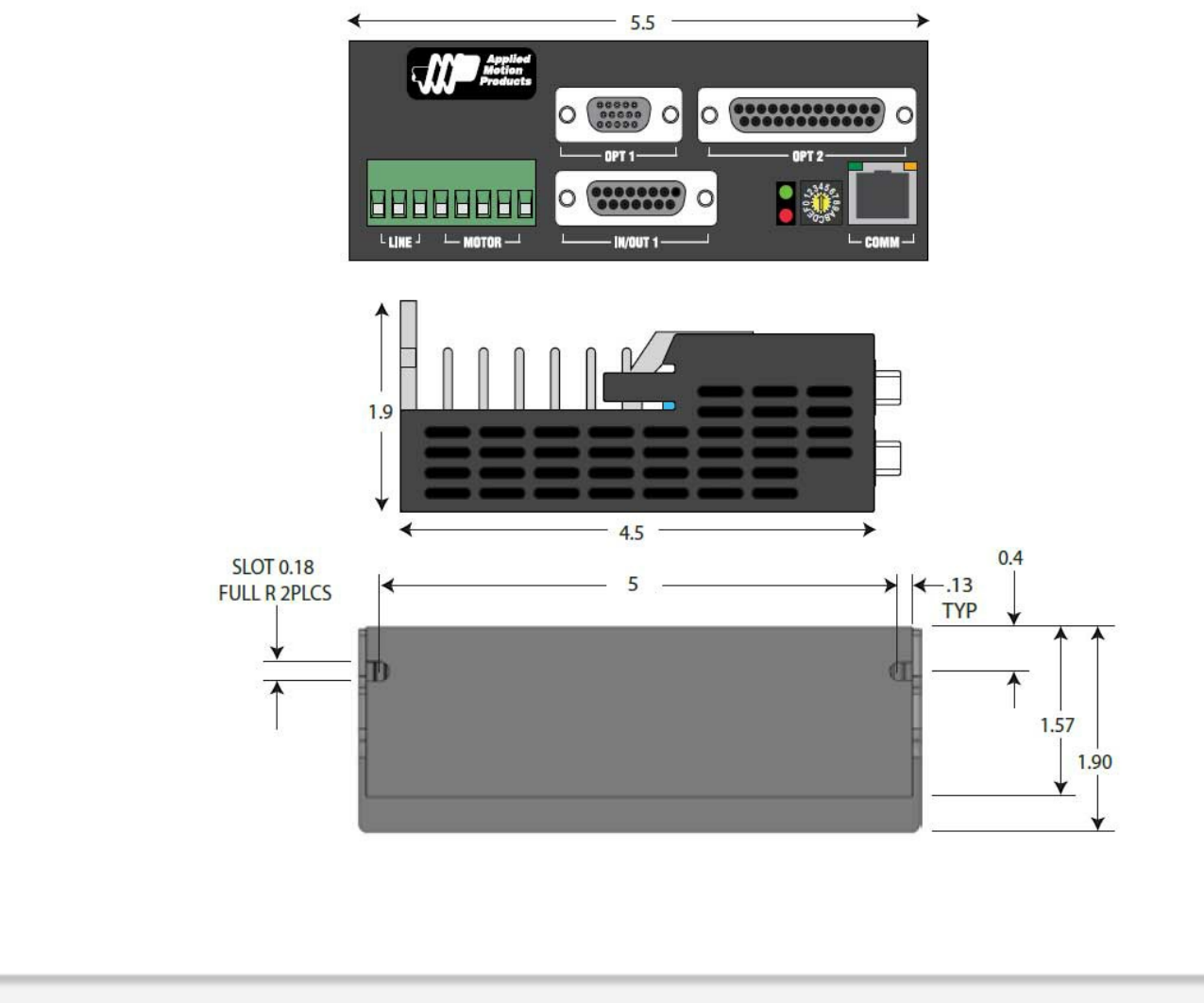